## Outset 4 The Swift port

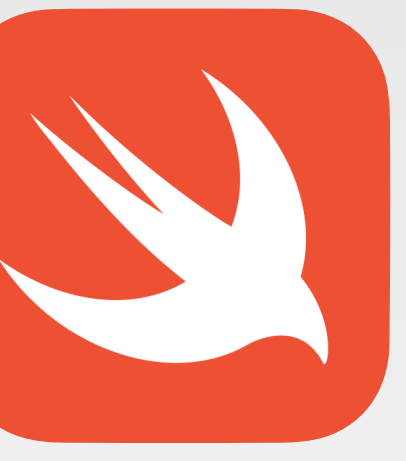

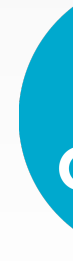

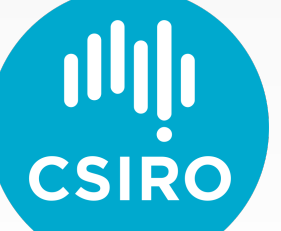

## What is outset

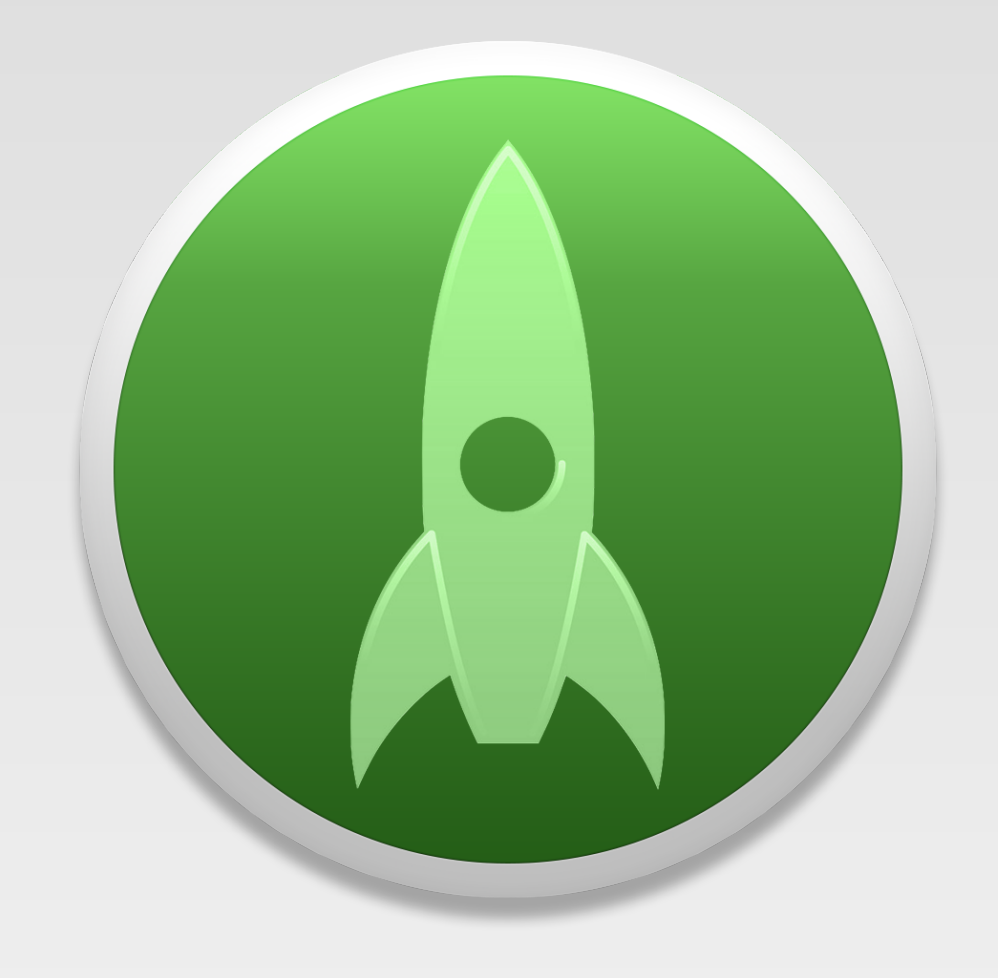

A utility that automatically processes packages and scripts during boot, user logins, or on demand.

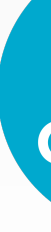

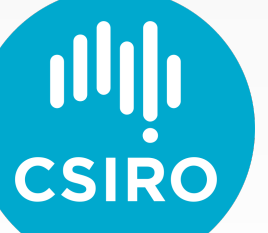

## What is outset

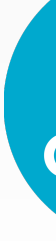

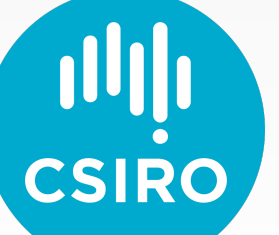

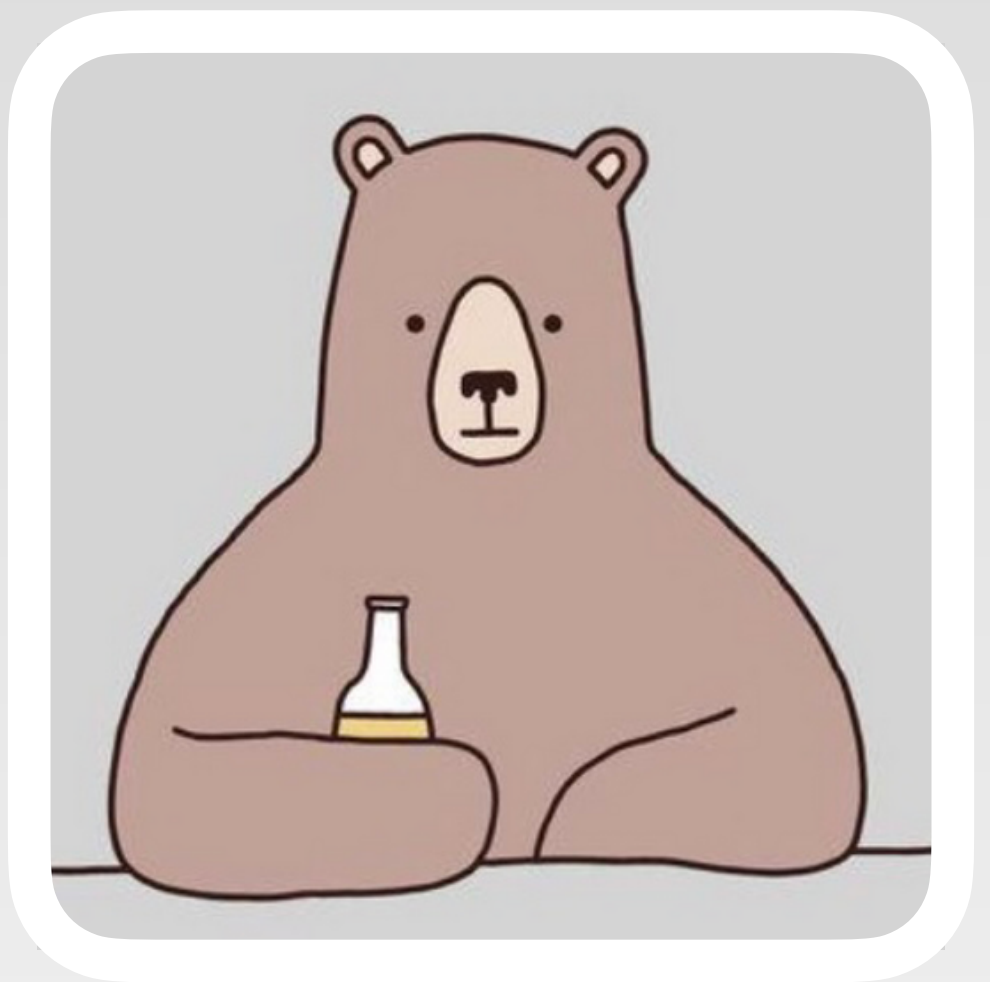

### Joseph Chilcote

### <https://github.com/chilcote>

## How it Works

- Collection of launch daemons and agents
- Standard folders to contain scripts and packages
- Keeps track of "run once" state for boot and login

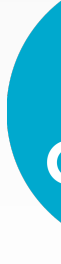

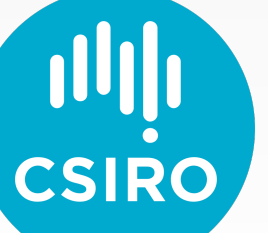

# Why it is still relevant

#### **Login Items**  $\leq$

#### **Allow in the Background**

Applications add background items to perform tasks when the application isn't open, such as checking for software updates or syncing data. Turning off a background item may prevent these tasks from being completed.

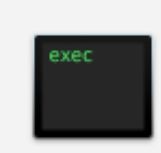

#### install\_monitor

Item from unidentified developer.

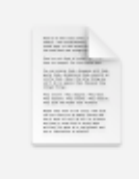

#### ssh\_banner.sh

This item is managed by your organisation.

touch Item from unidentified developer.

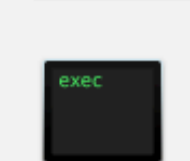

#### uninstall

Item from unidentified developer.

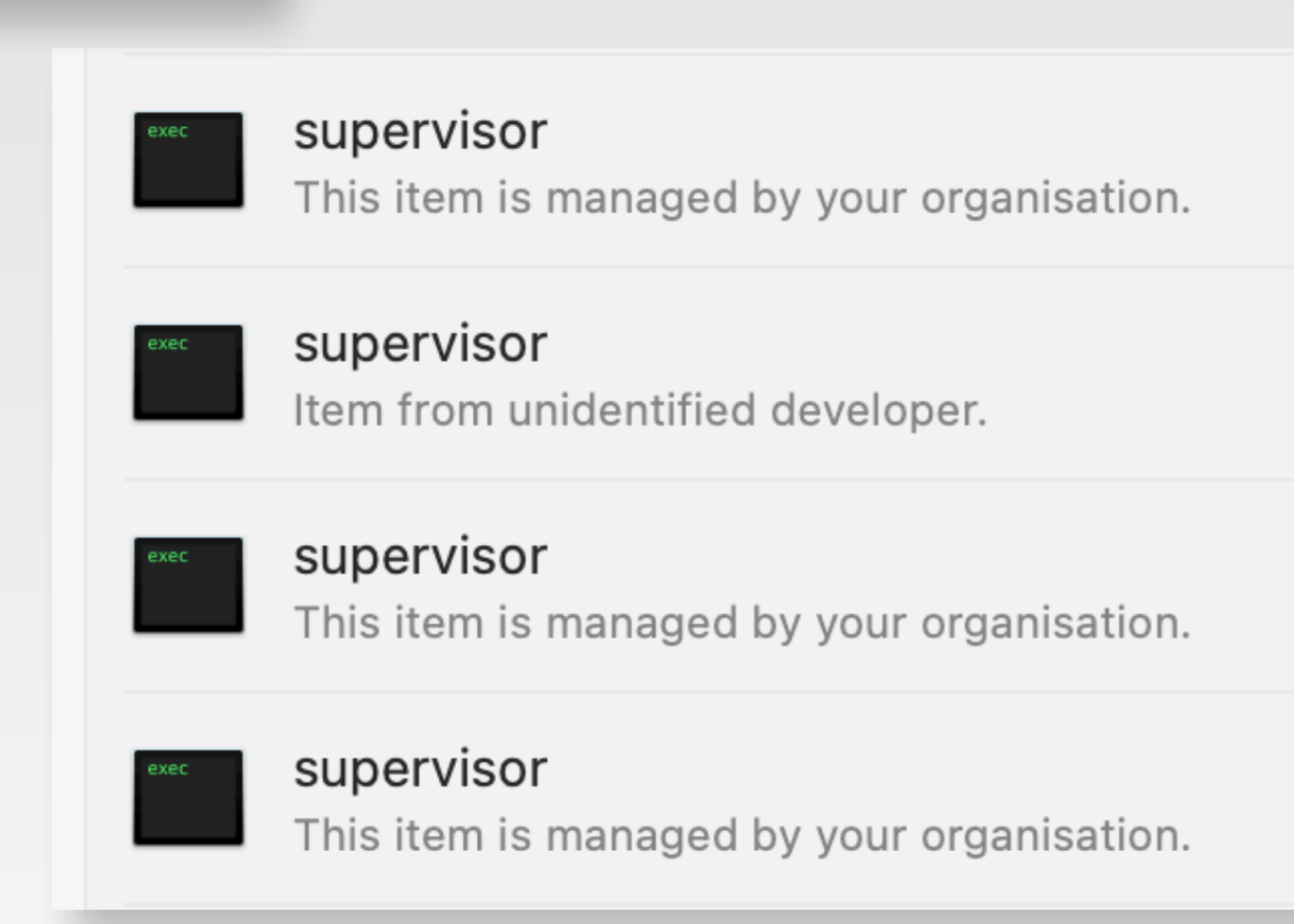

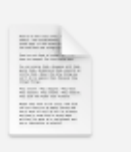

#### firstLoginRun.sh

This item is managed by your organisation.

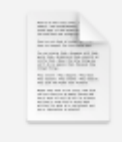

#### firstLoginUserAgent.sh

This item is managed by your organisation.

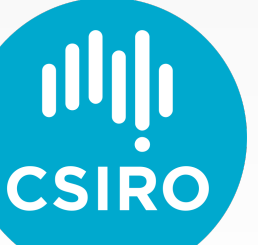

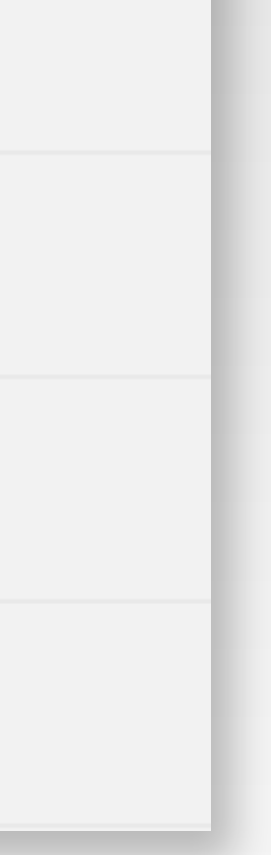

# Why it is still relevant

**Login Items**  $\left\langle \right\rangle$ 

#### Allow in the Background

Applications add background items to perform tasks when the application isn't open, such as checking for software updates or syncing data. Turning off a background item may prevent these tasks from being completed.

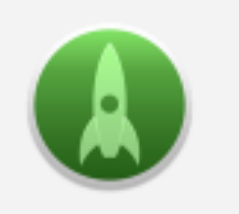

Outset This item is managed by your organisation.

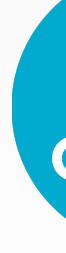

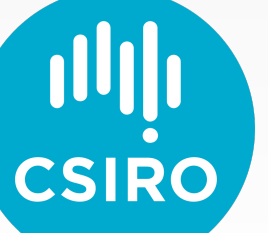

# Porting to Swift

- Replicate existing behaviour
- Update to be more modern (UserDefaults)
- Additional Features
- Additional Logging

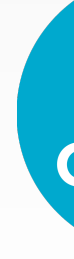

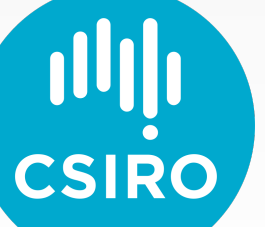

## **Goals:**

## **Mac Admins Open Source**

https://github.com/macadmins/macadmins.io

@macadminsopensource@hachyderm.io

#macadmins-opensource

## Functionality

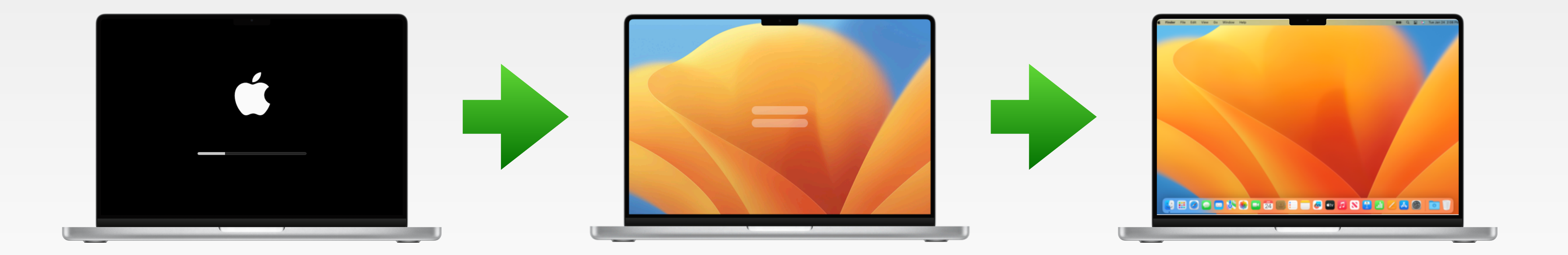

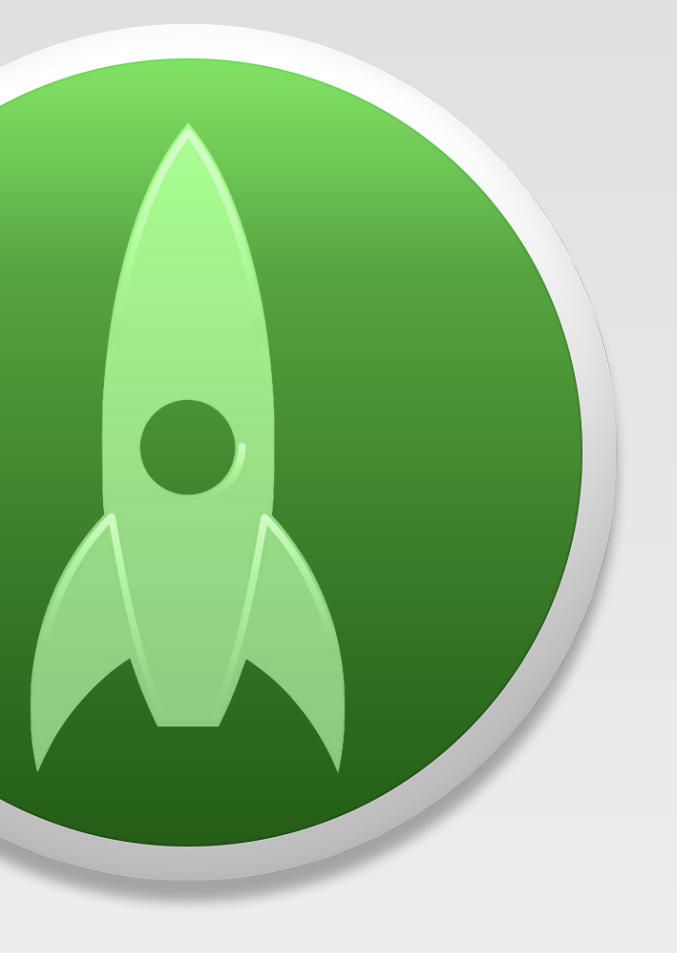

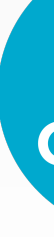

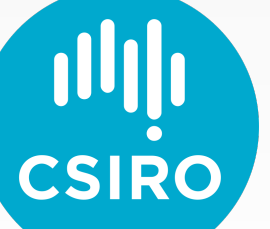

## Boot

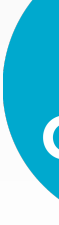

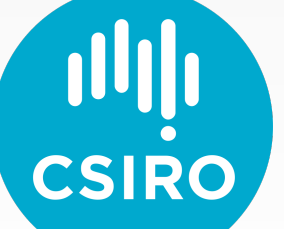

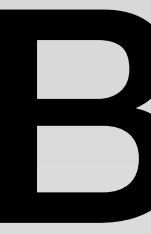

### **/usr/local/outset/boot-once/**

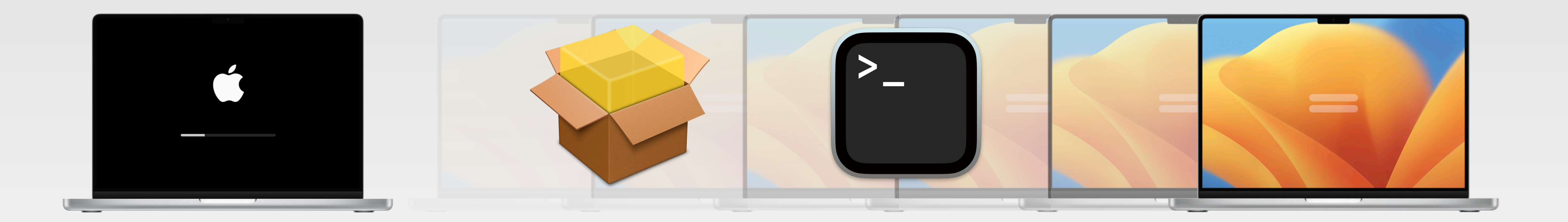

## Boot

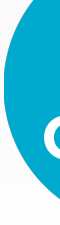

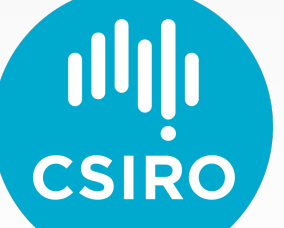

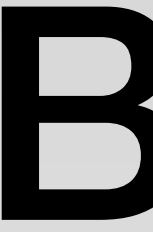

### **/usr/local/outset/boot-every/**

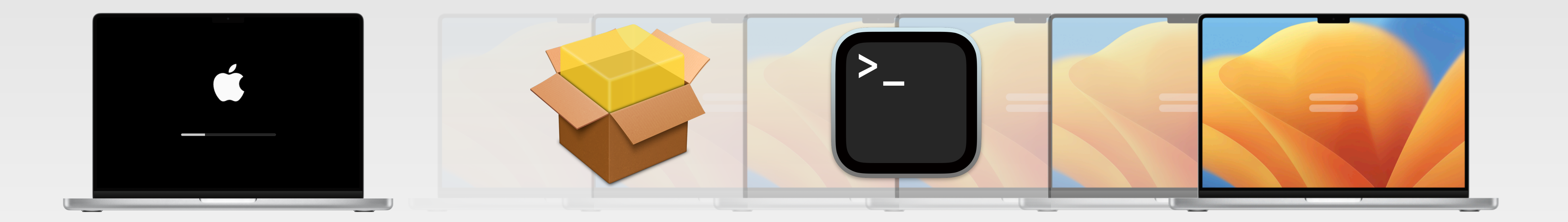

## Login Window

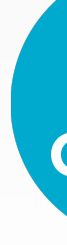

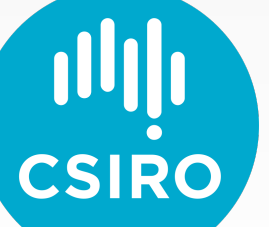

**/usr/local/outset/login-window/**

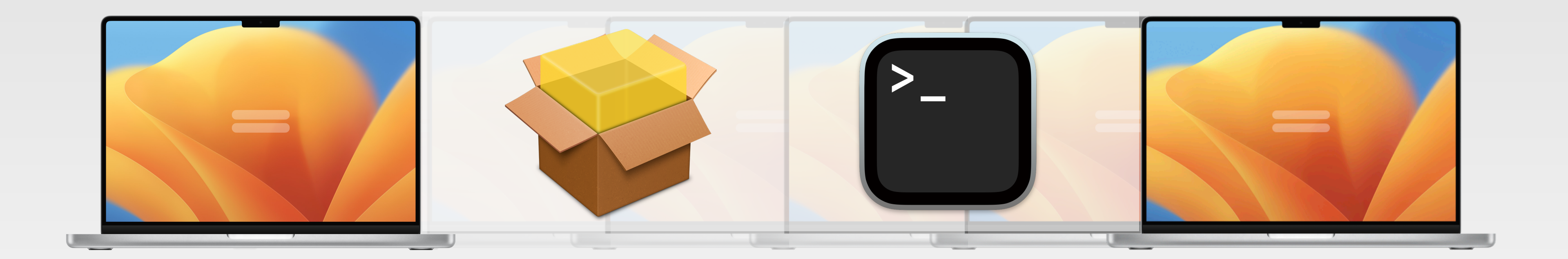

### /usr/local/outset/login-once/

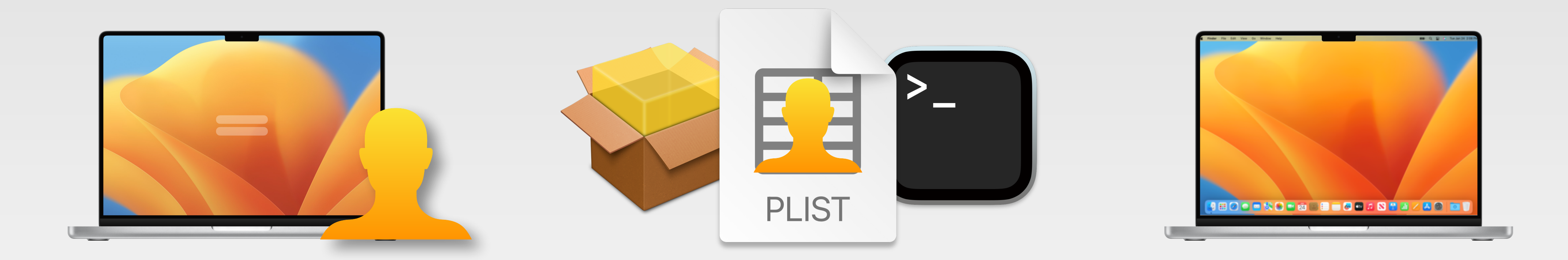

# Login

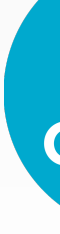

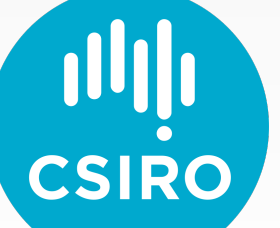

### /usr/local/outset/login-every/

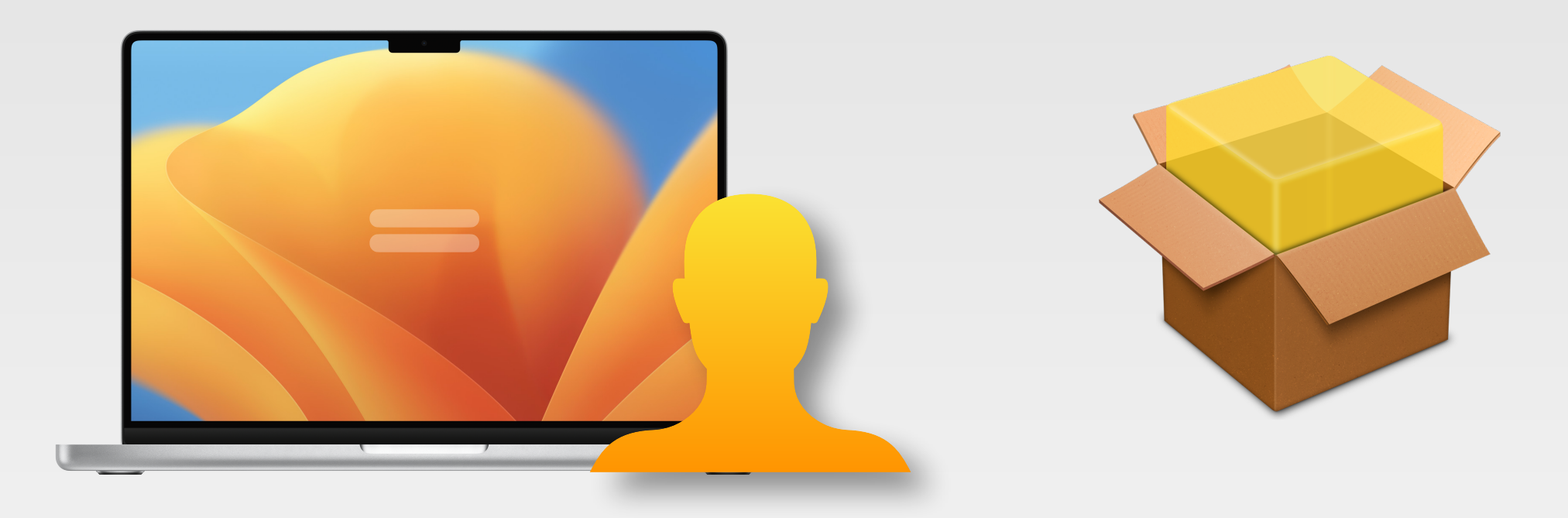

# Login

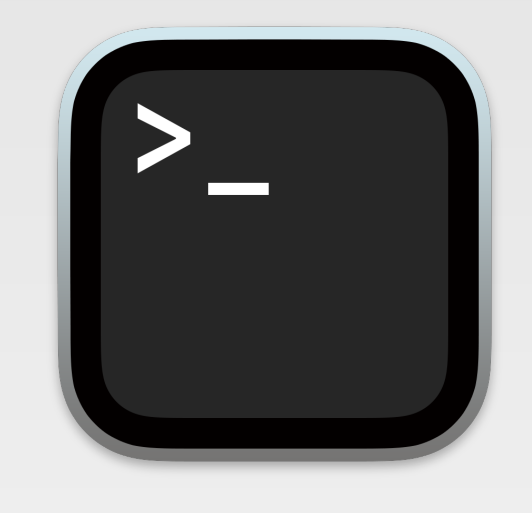

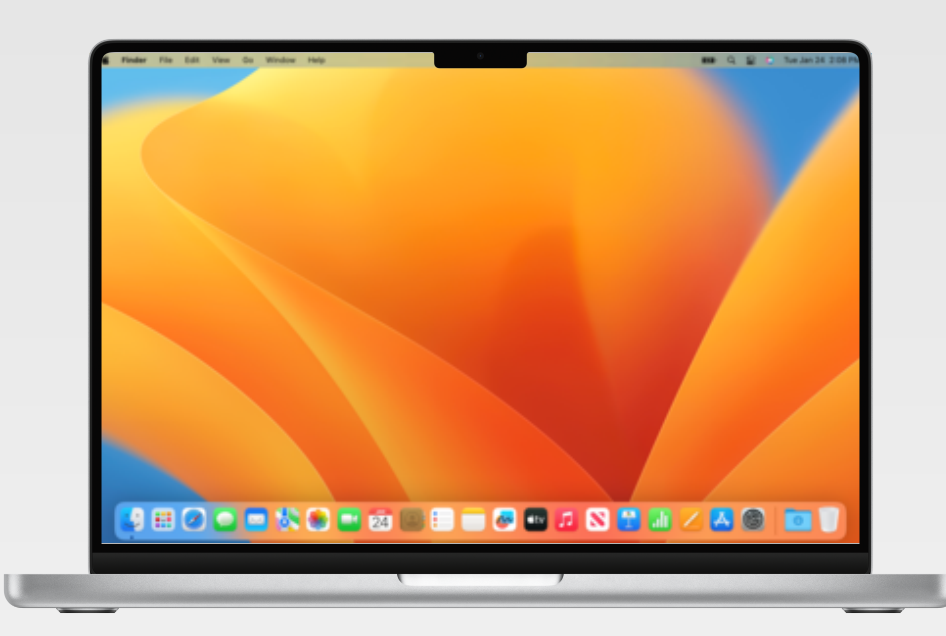

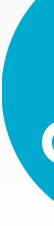

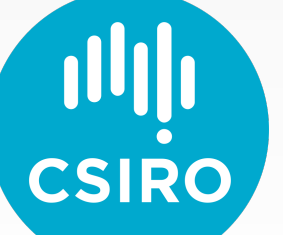

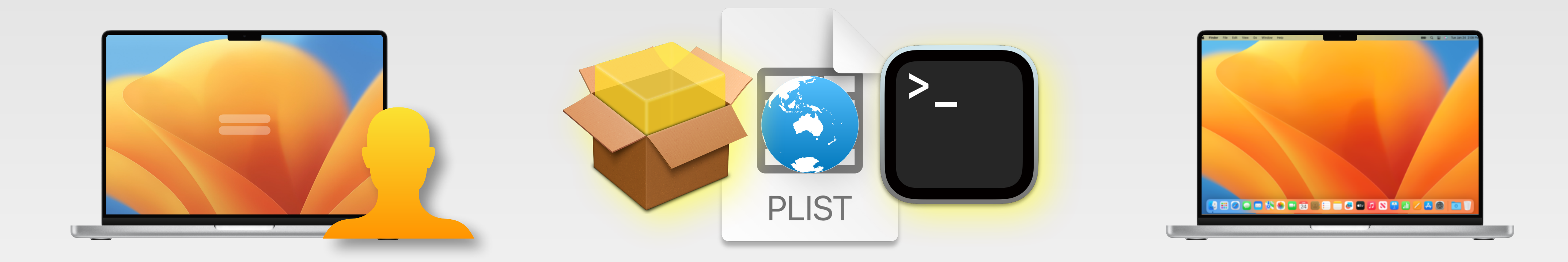

# Login

**/usr/local/outset/login-privileged-once/**

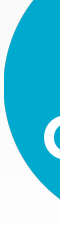

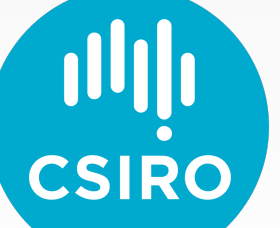

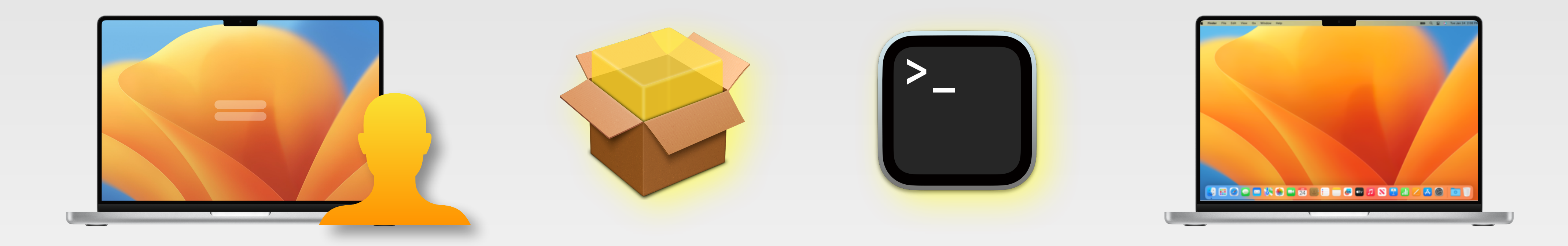

# Login

/usr/local/outset/login-privileged-every/

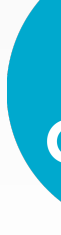

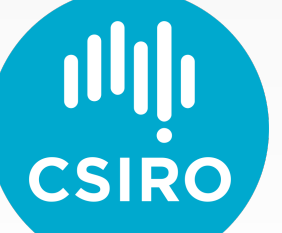

# Login Once Overrides

/usr/local/outset/outset --remove-override /usr/local/outset/login-once/foo.sh

/usr/local/outset/outset --add-override /usr/local/outset/login-once/foo.sh

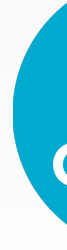

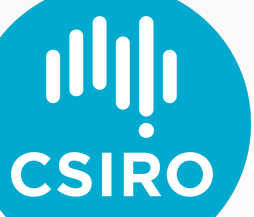

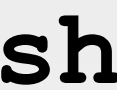

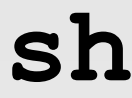

## Exclude Users

**/usr/local/outset/outset --add-ignored-user FOO**

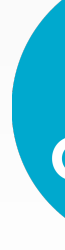

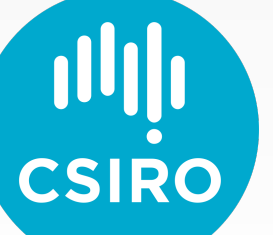

**/usr/local/outset/outset --remove-ignored-user FOO**

### **/usr/local/outset/outset --compute-sha /usr/local/outset/login-every/foo.sh**

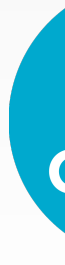

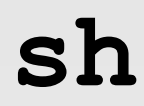

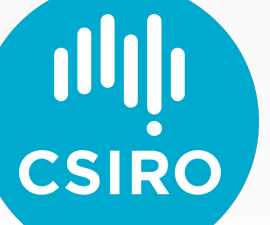

### **/usr/local/outset/outset --compute-sha /usr/local/outset/login-every/foo.sh**

#### **SHA256 for file /usr/local/outset/login-every/foo.sh:**

#### **6591abcec4e0bdcc75c9509cee7f6ddae0313fef00da9d19586431b88eada436**

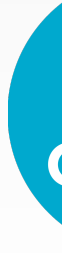

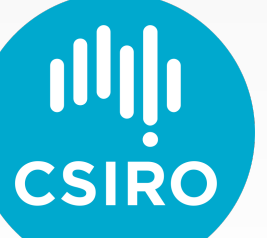

**<!DOCTYPE plist PUBLIC "-//Apple//DTD PLIST 1.0//EN" "http://www.apple.com/DTDs/PropertyList-1.0.dtd">** 

```
<?xml version="1.0" encoding="UTF-8"?> 
<plist version="1.0"> 
<dict> 
    <key>sha256sum</key> 
    <dict> 
         <key>/usr/local/outset/login-every/foo.sh</key> 
 ... 
    </dict> 
</dict> 
</plist>
```
**<string>6591abcec4e0bdcc75c9509cee7f6ddae0313fef00da9d19586431b88eada436</string>** 

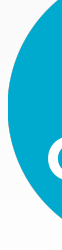

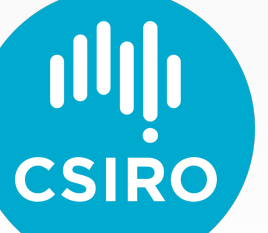

### **io.macadmins.Outset**

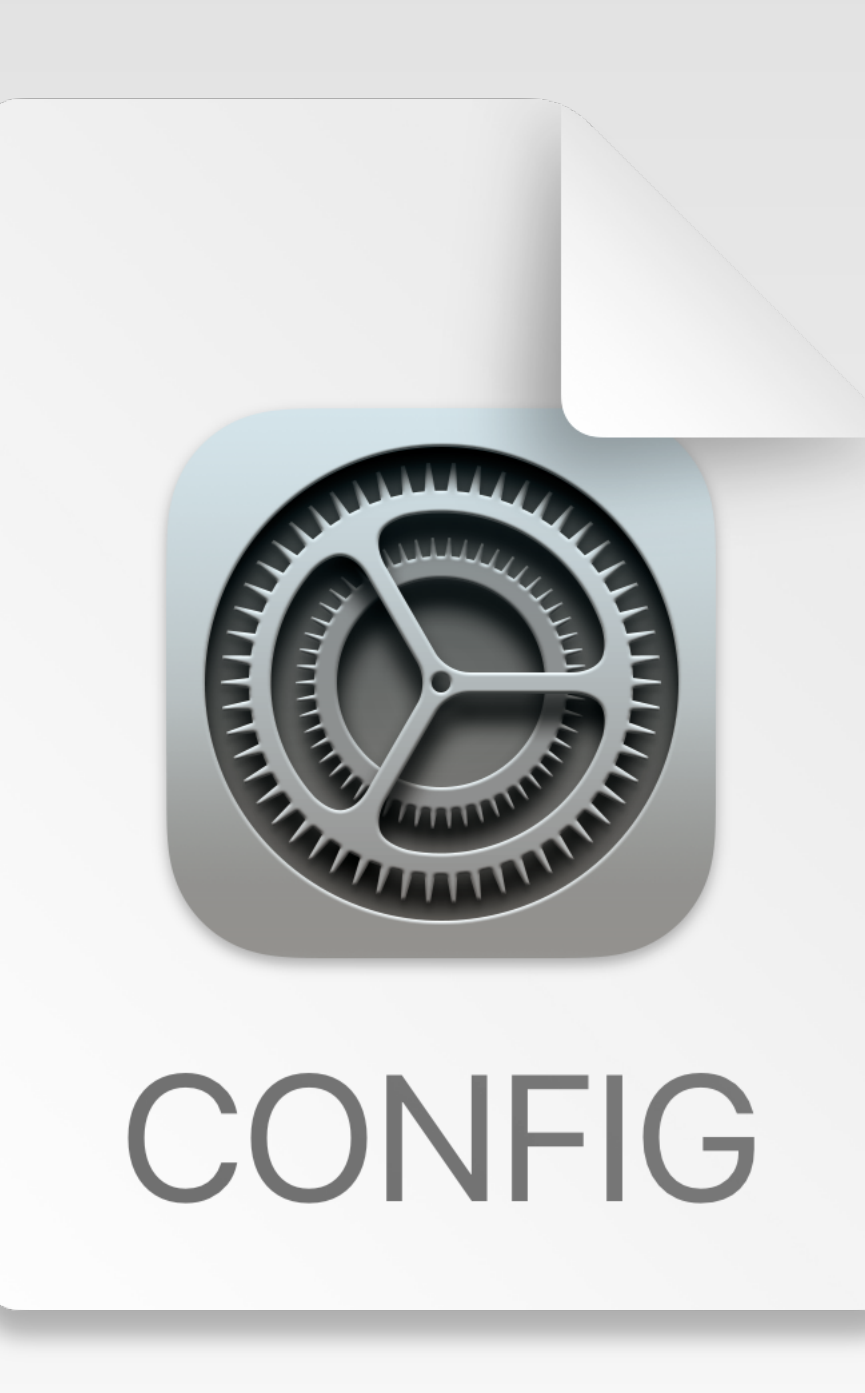

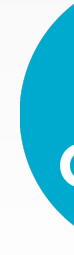

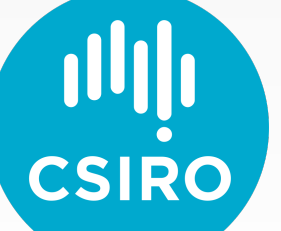

## Preferences

### **io.macadmins.Outset**

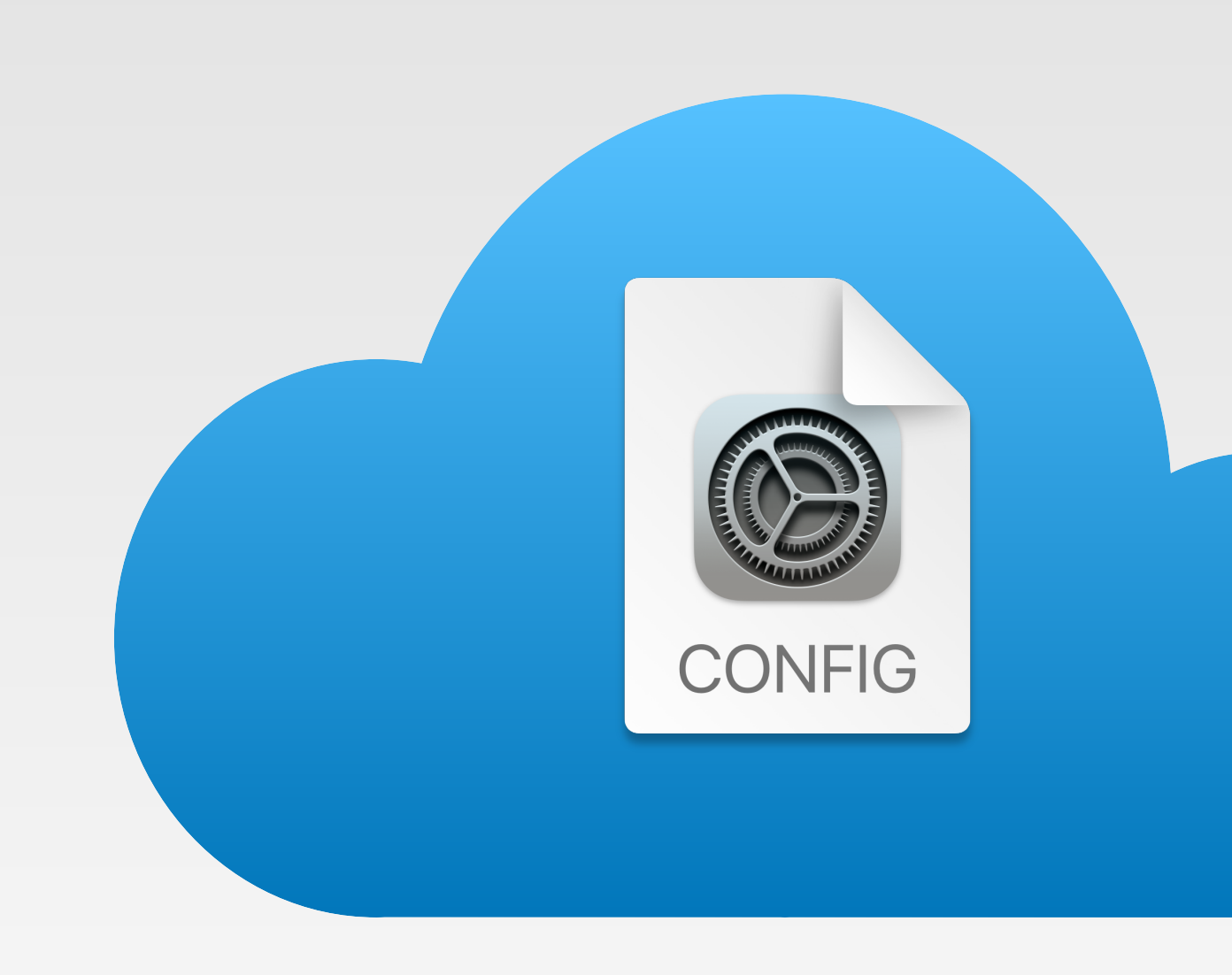

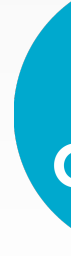

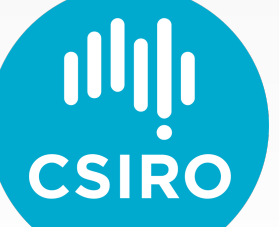

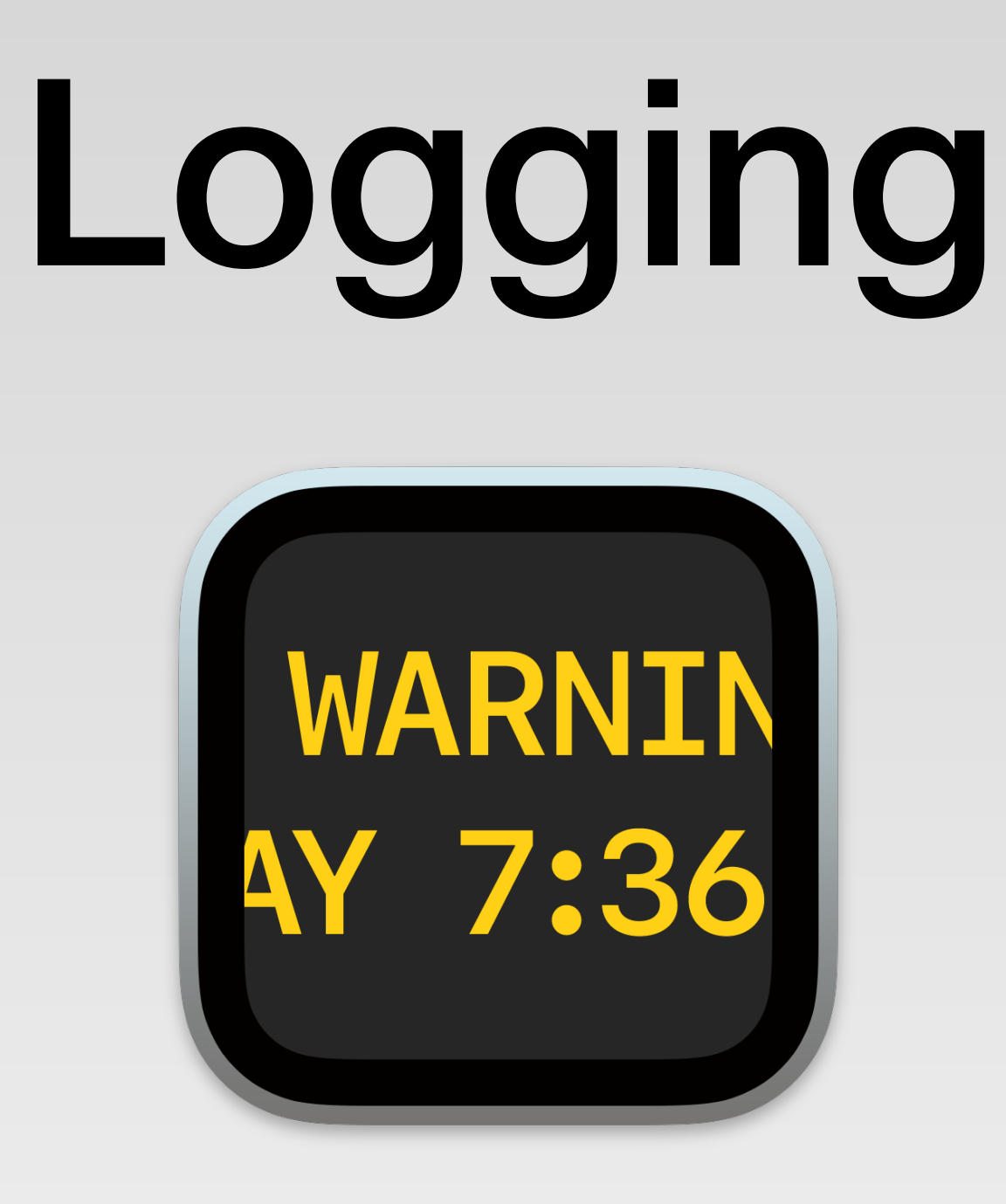

#### **log stream --predicate 'subsystem == "io.macadmins.Outset"' --info --debug**

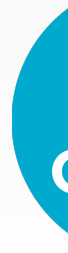

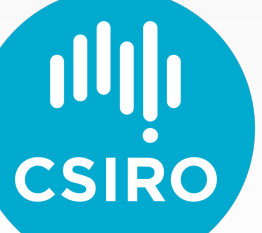

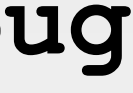

**/usr/local/outset/logs/outset.log**

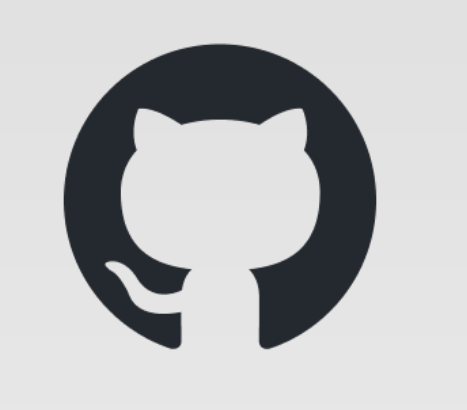

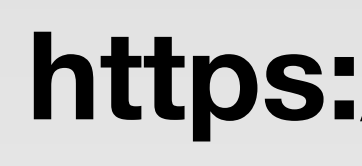

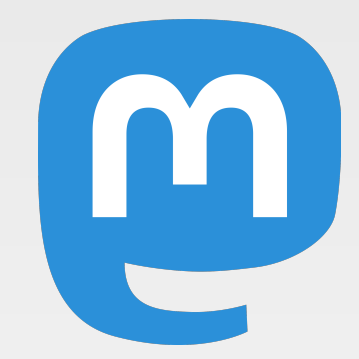

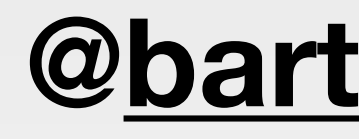

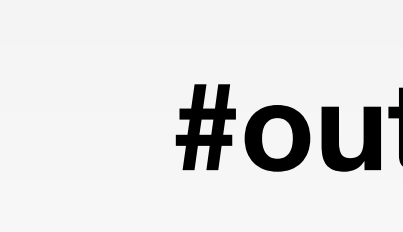

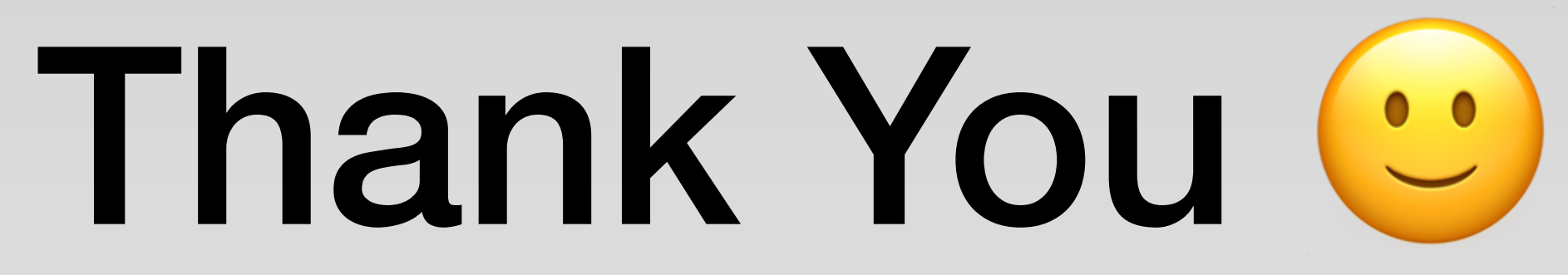

### **[@bartreardon@aus.social](mailto:bartreardon@aus.social)**

**#outset bartreardon**

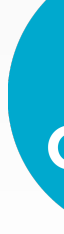

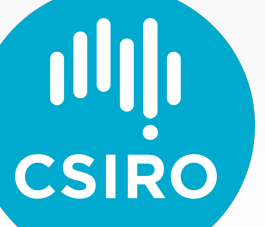

### **https://github.com/macadmins/outset/**